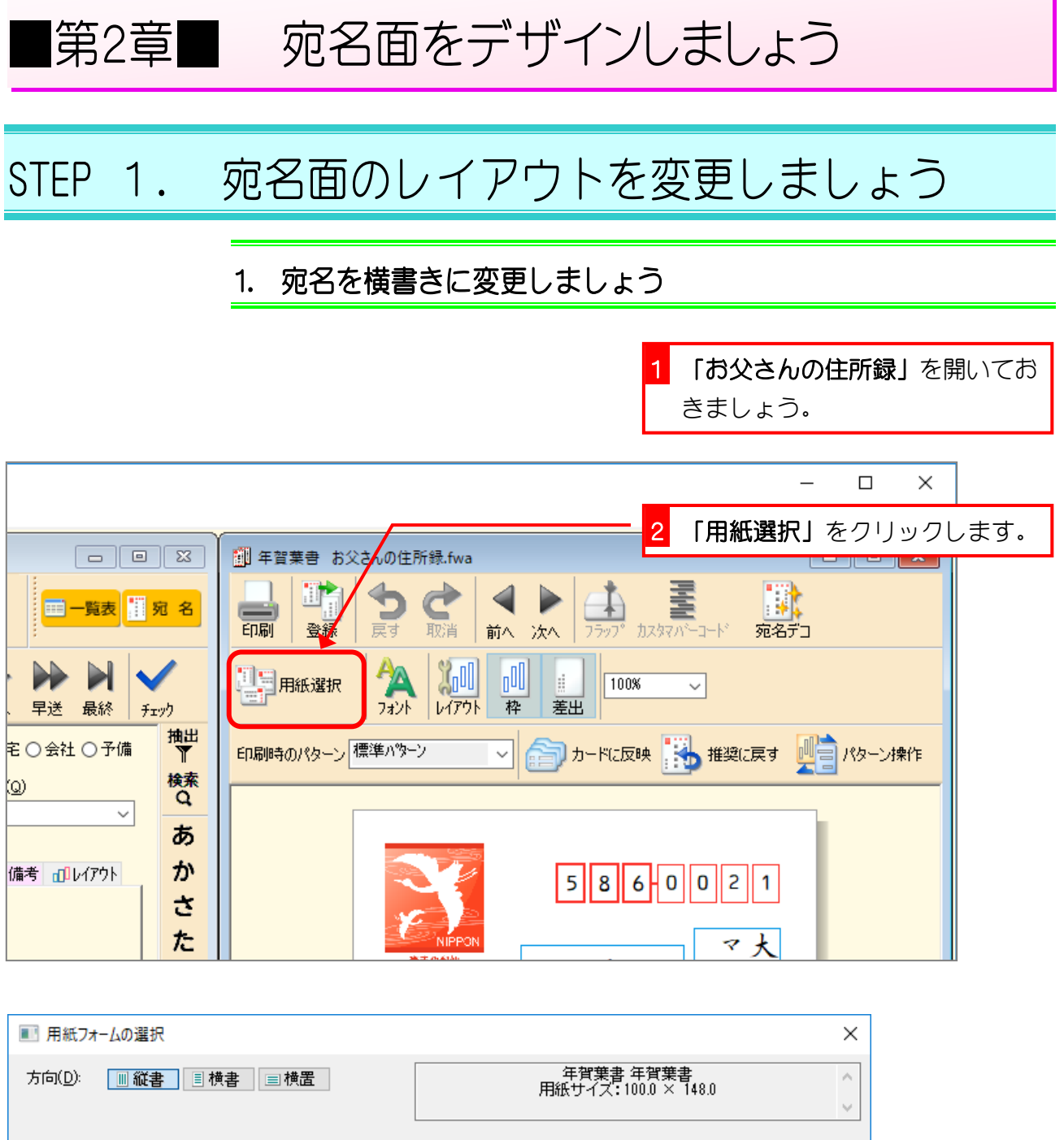

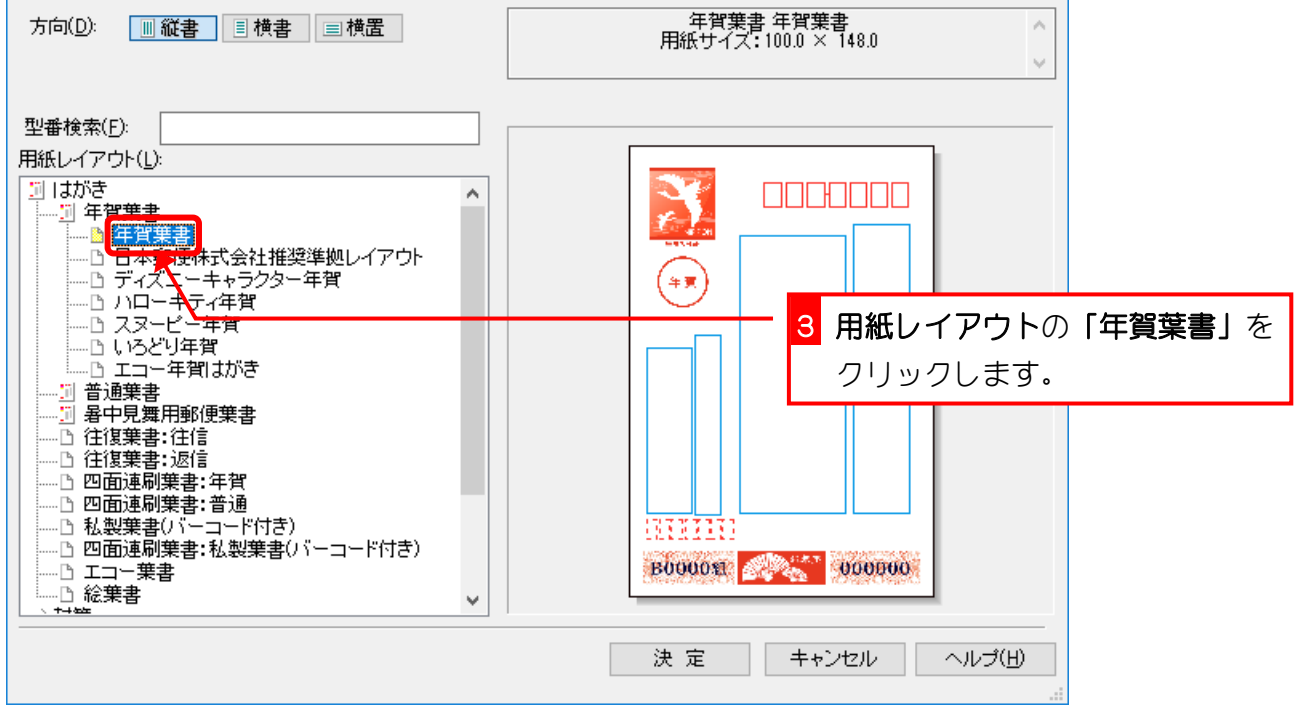

筆まめ Ver29

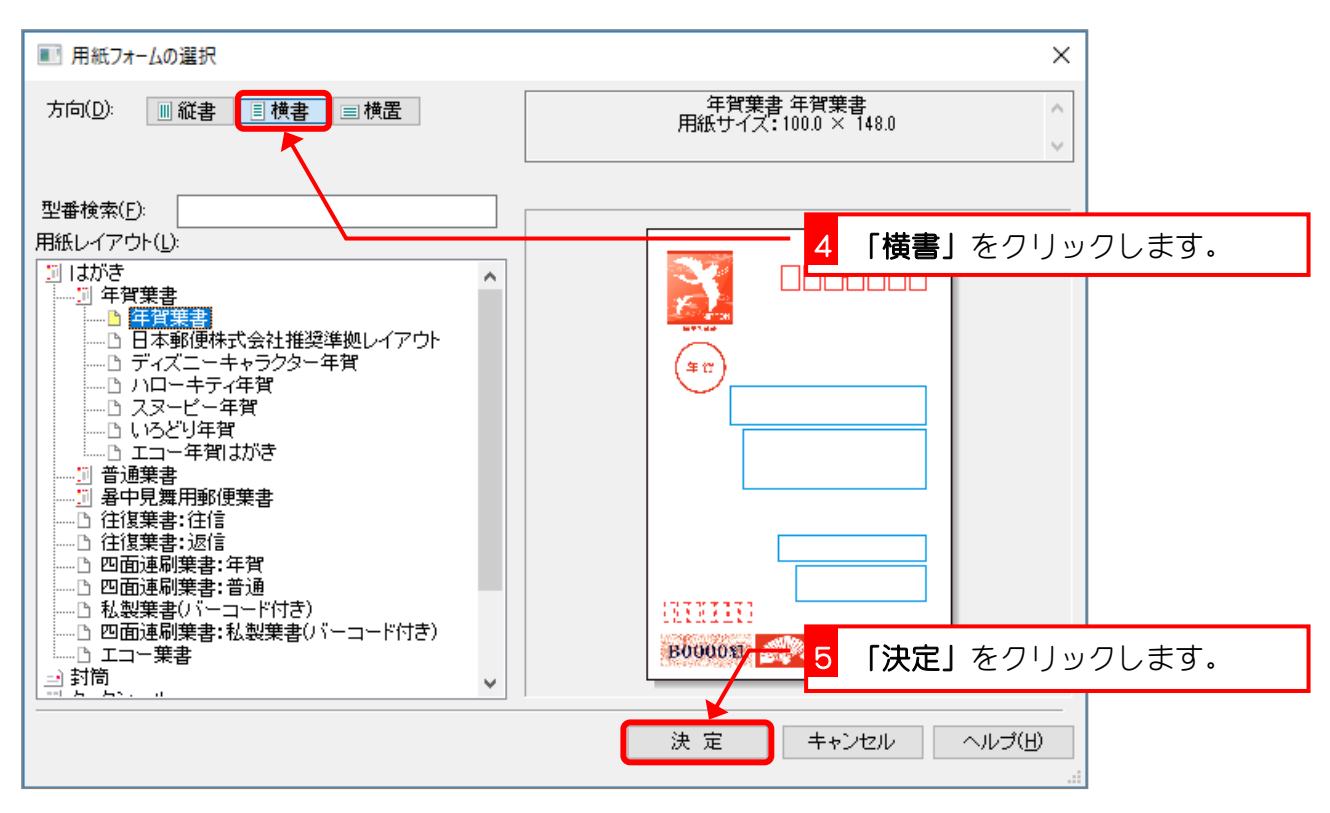

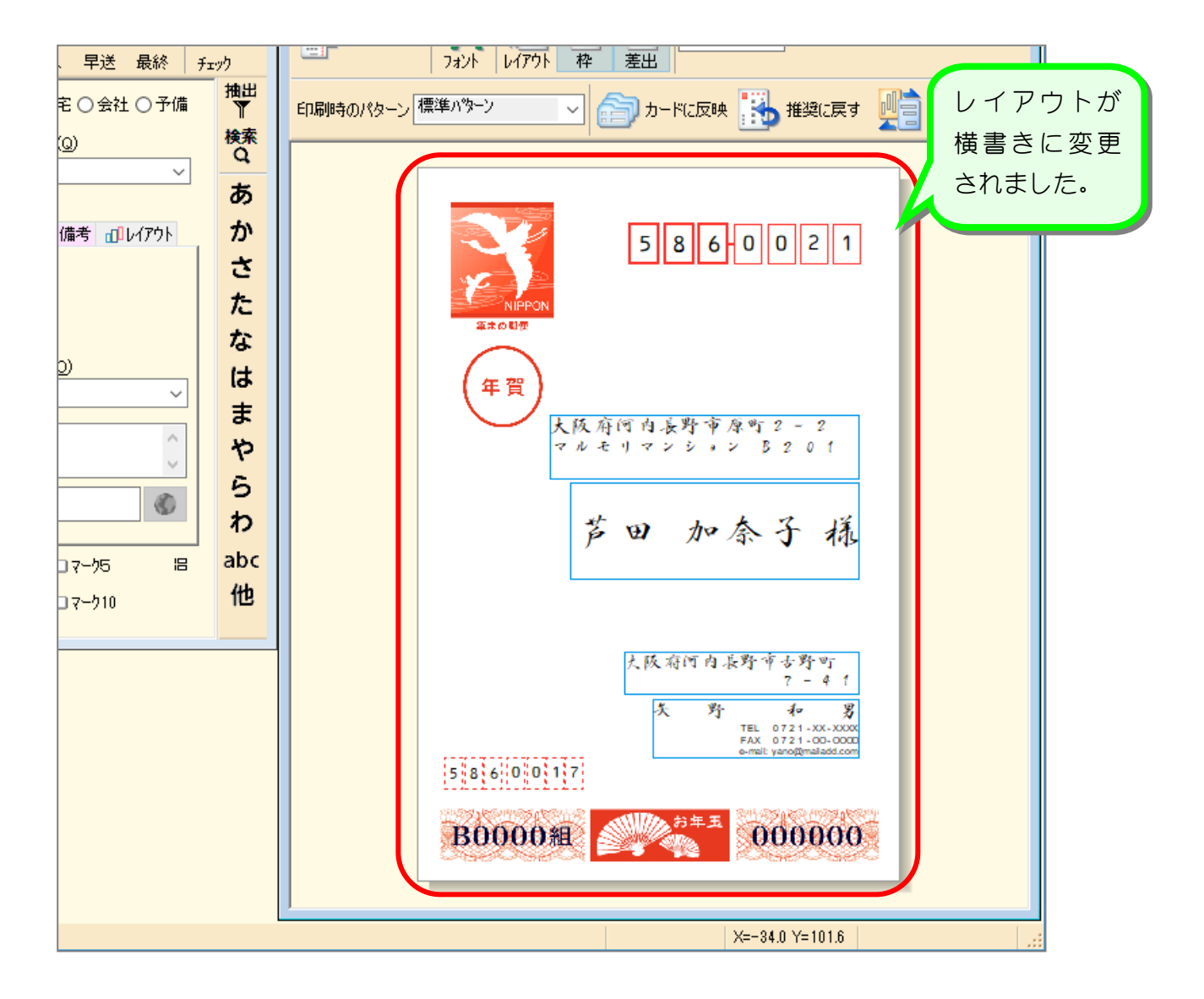

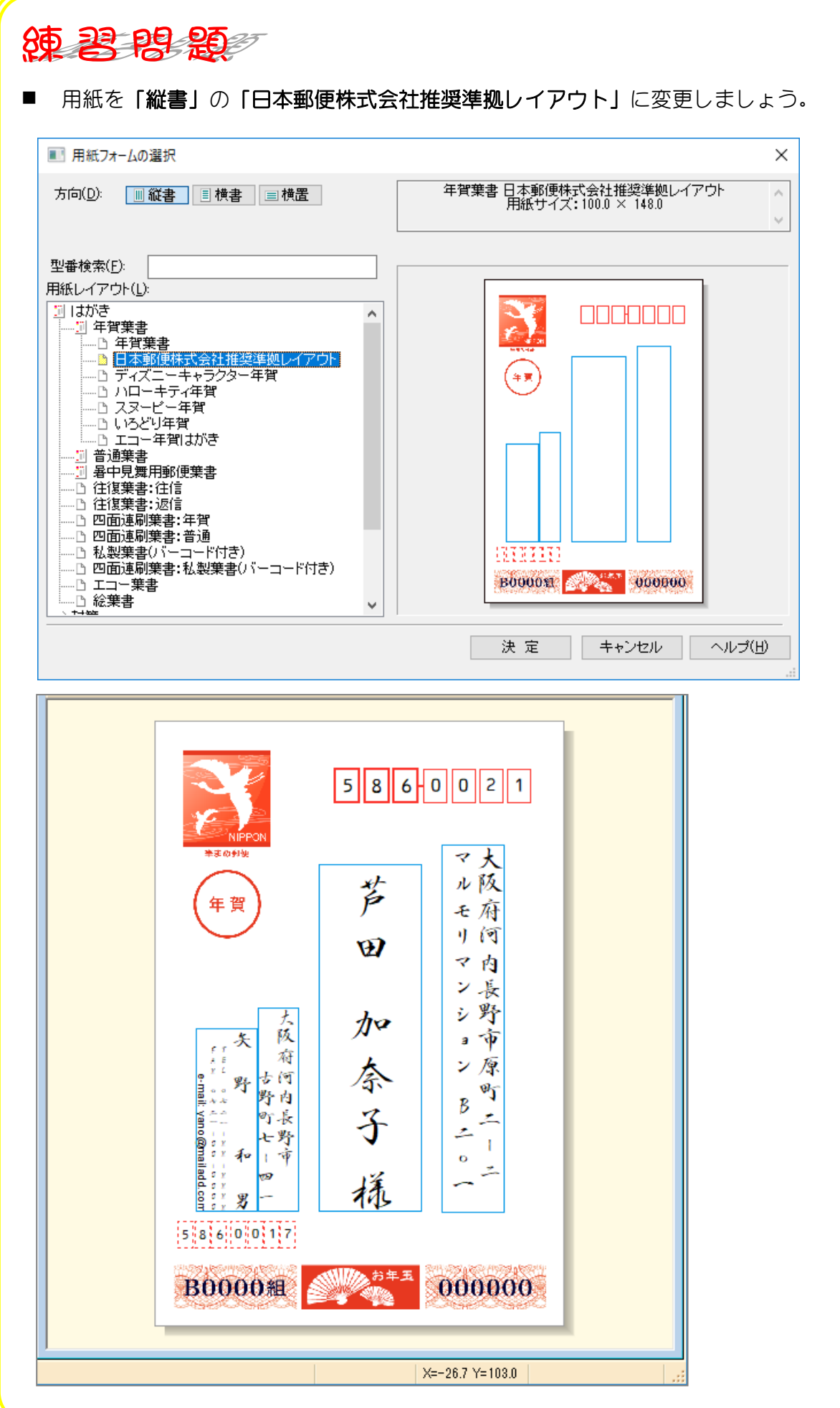

## 2. 差出人を印刷しないようにしましょう

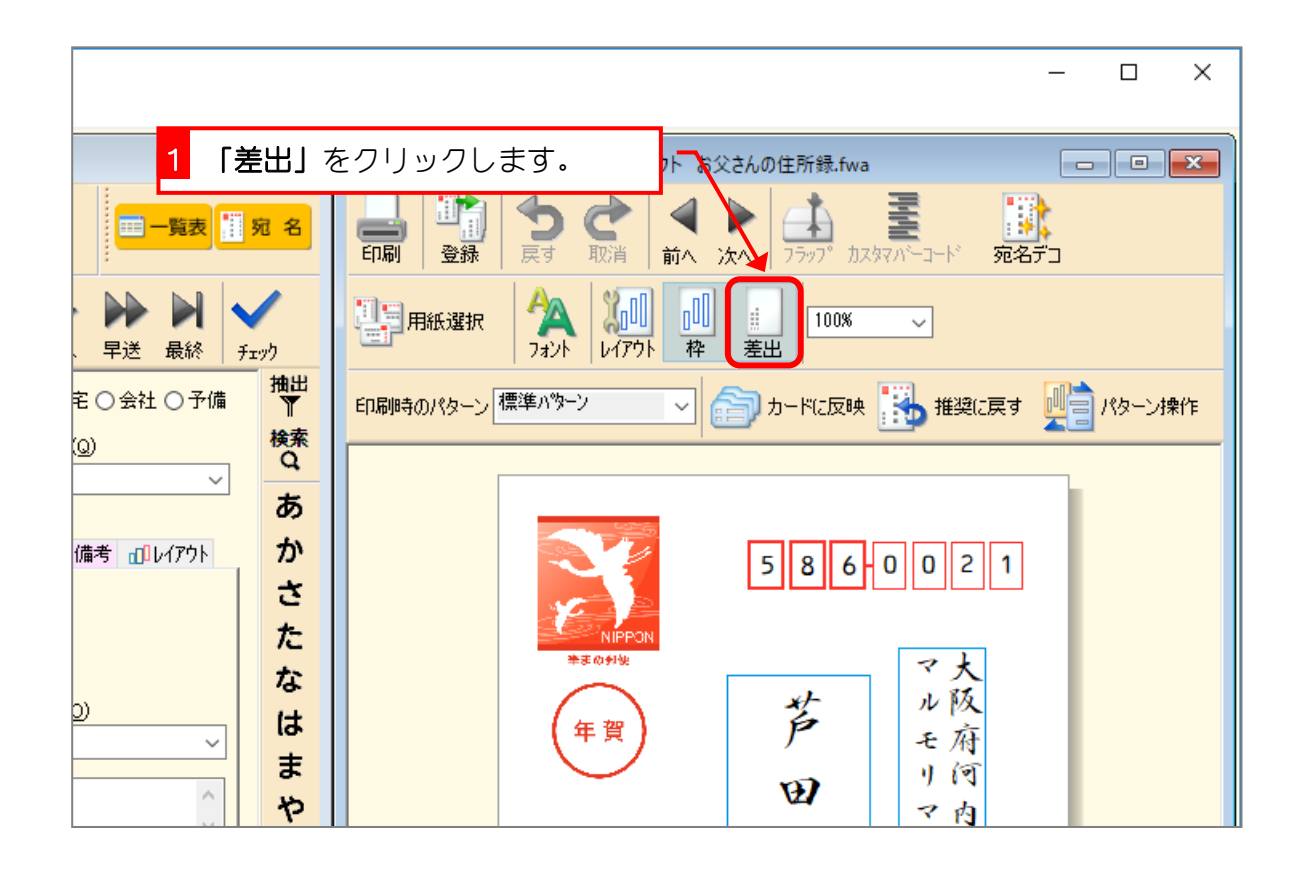

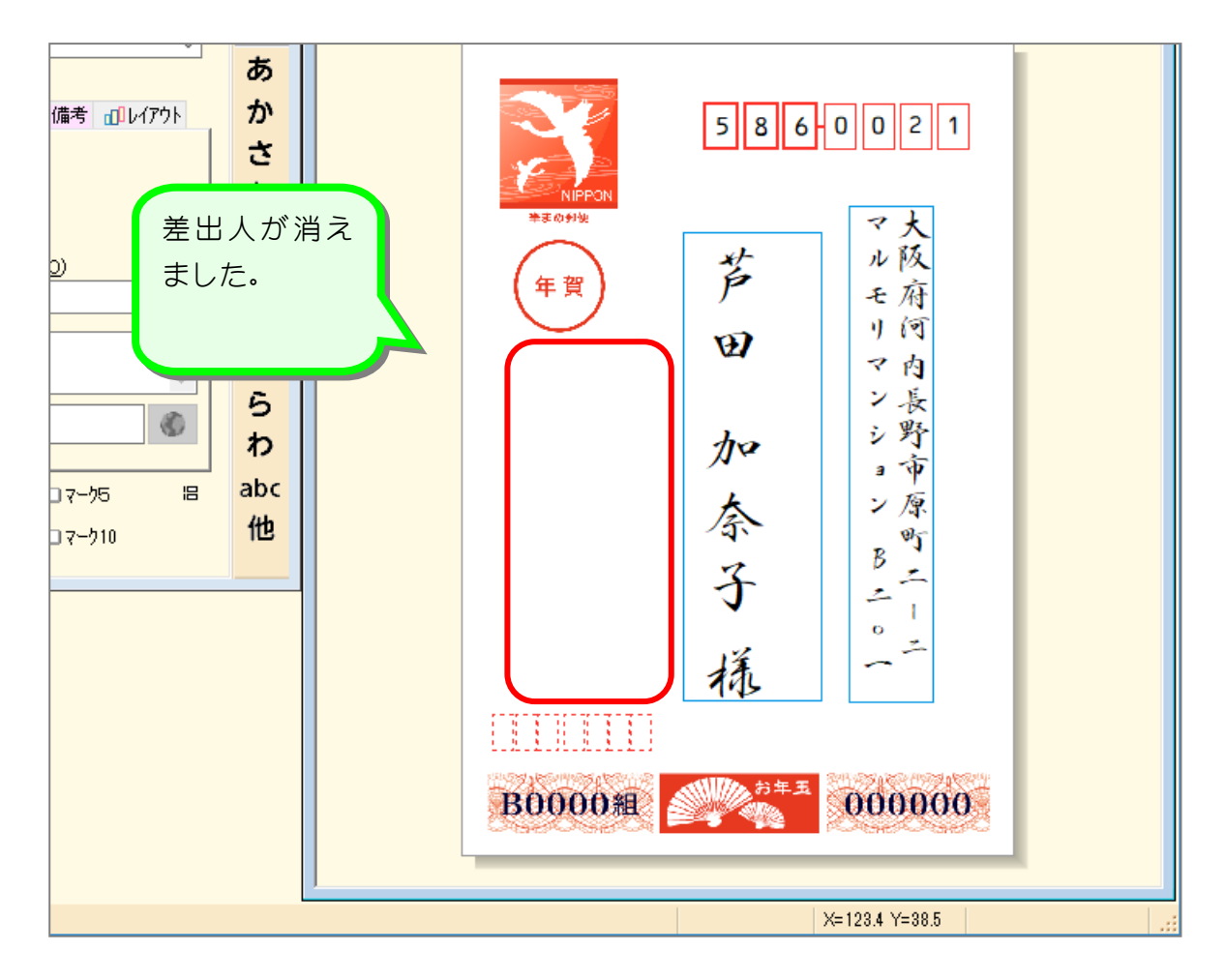

## STEP 2. フォントを変更しましょう

## 1. フォントを「HG正楷書体―PRO」に変更しましょう

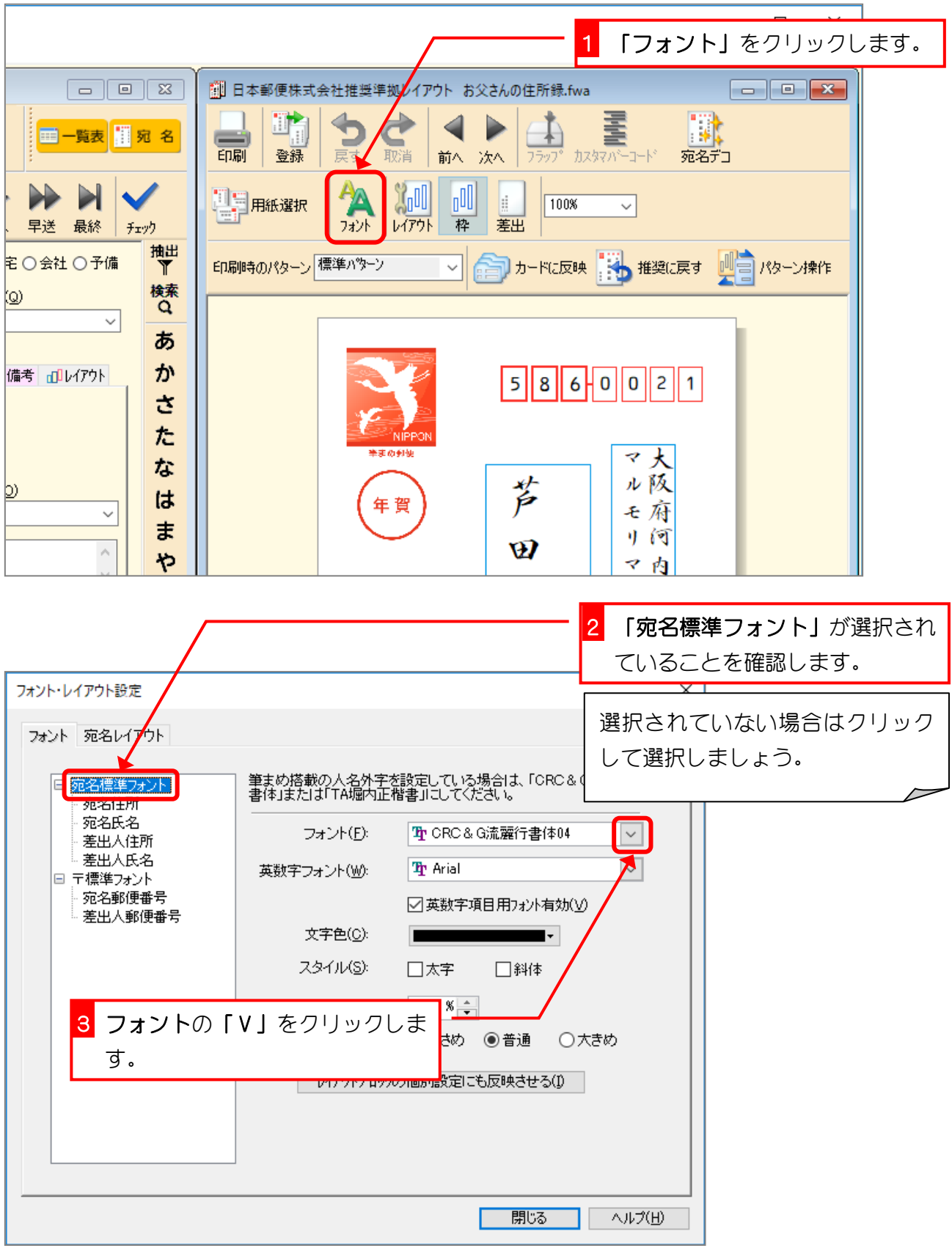

筆まめ Ver29

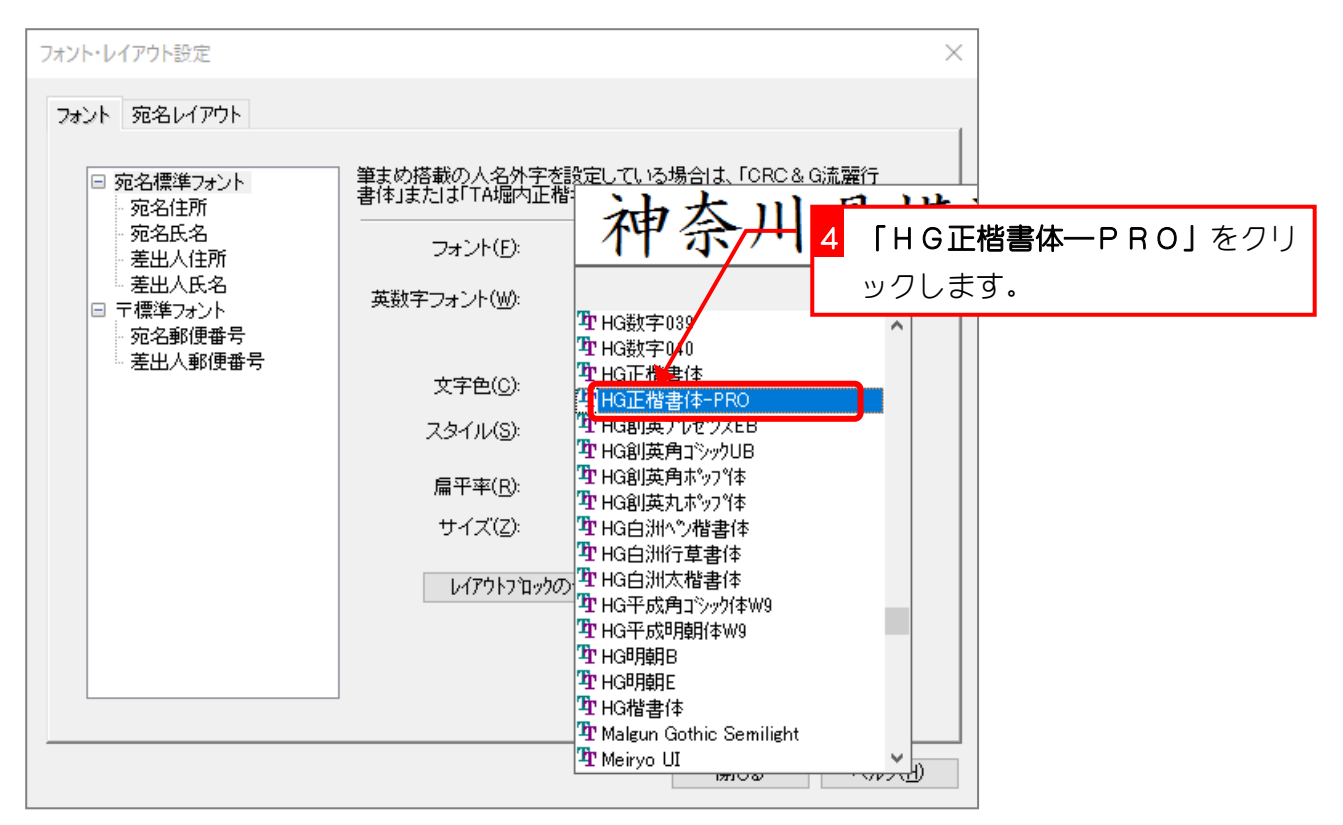

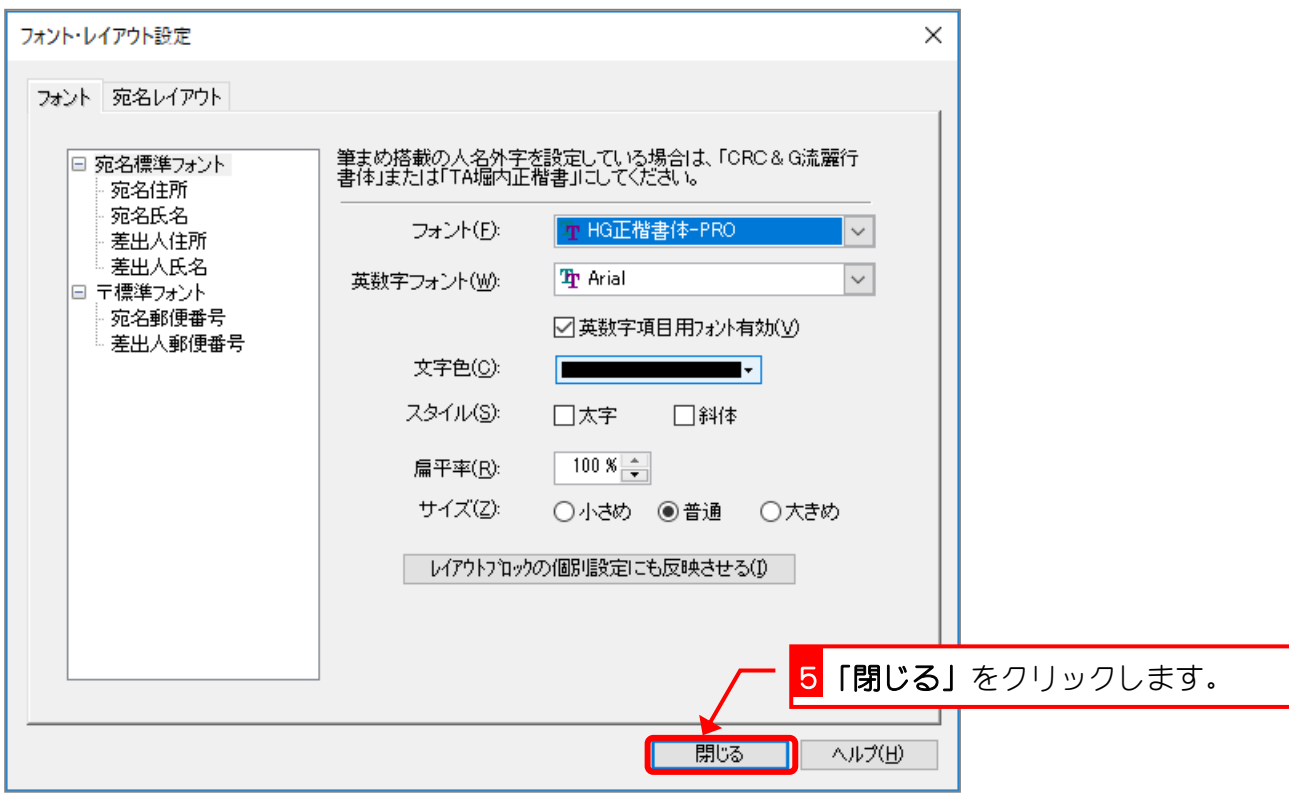

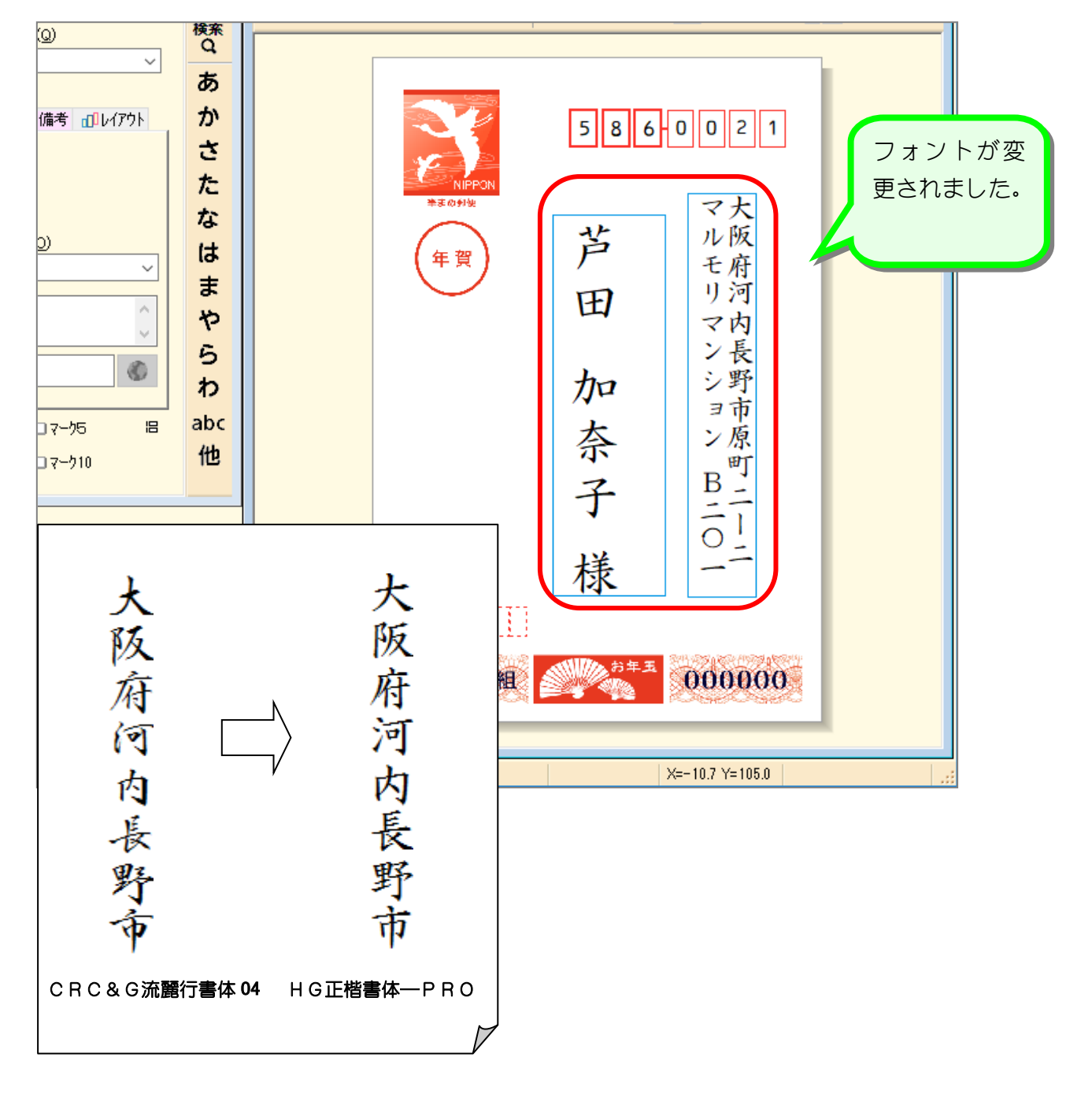

## 2. 郵便番号のフォントを変更しましょう

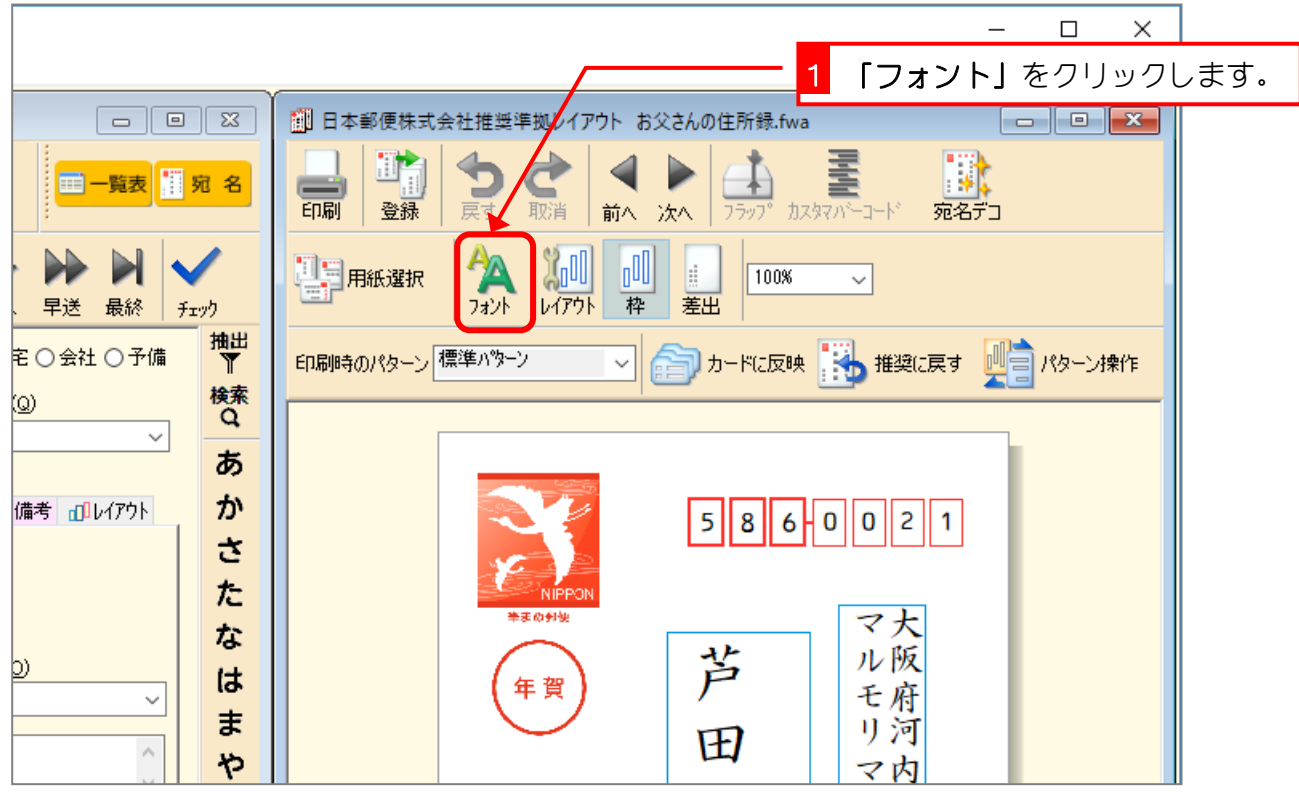

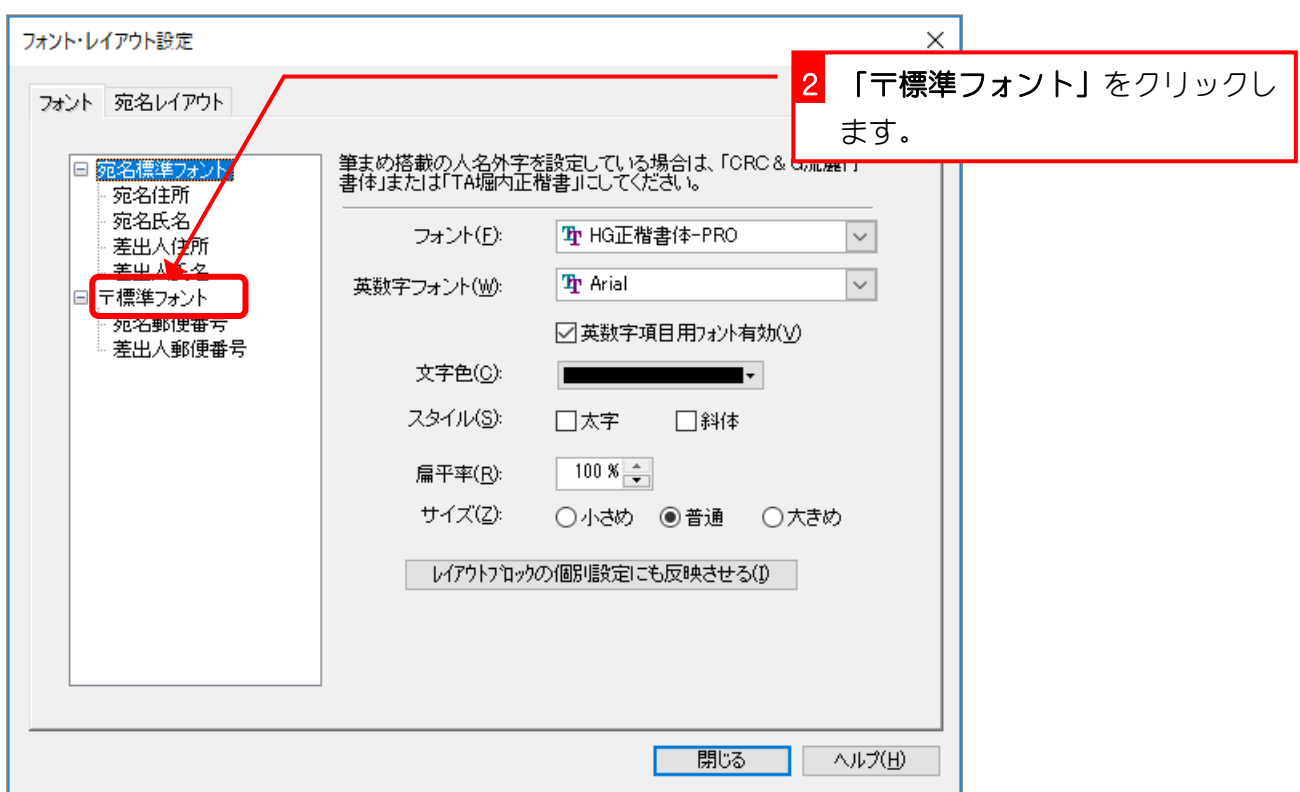

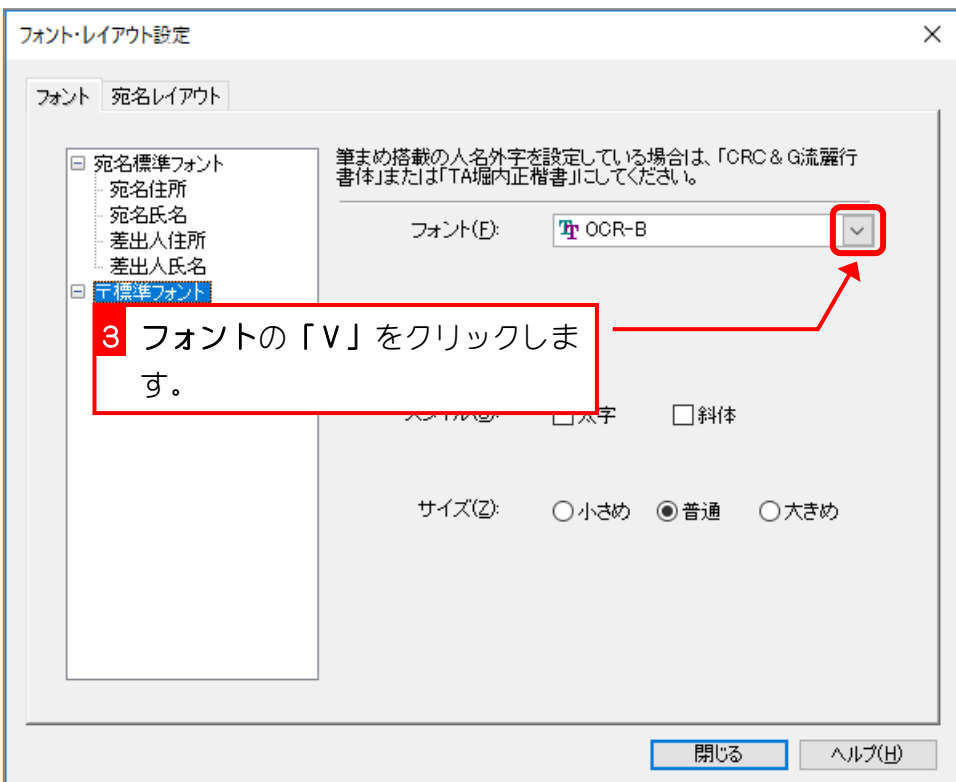

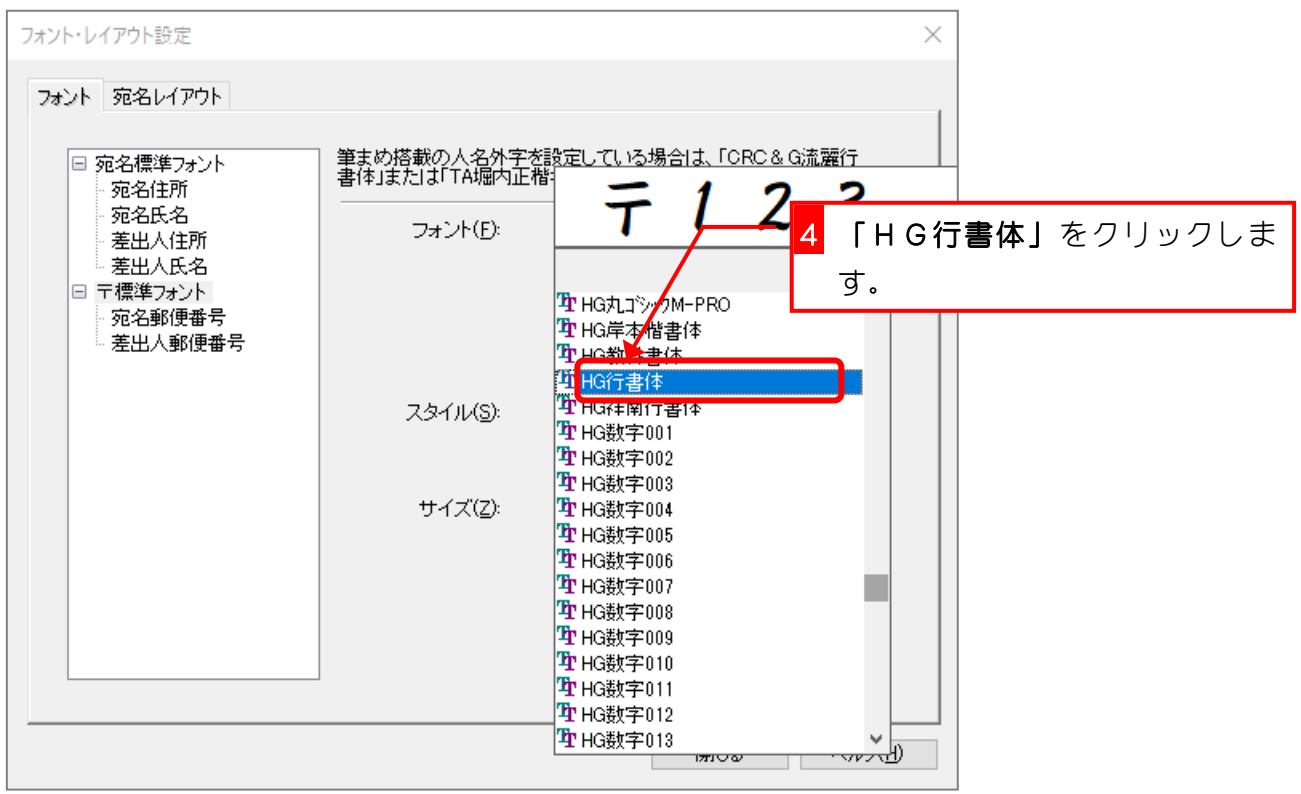

筆まめ Ver29

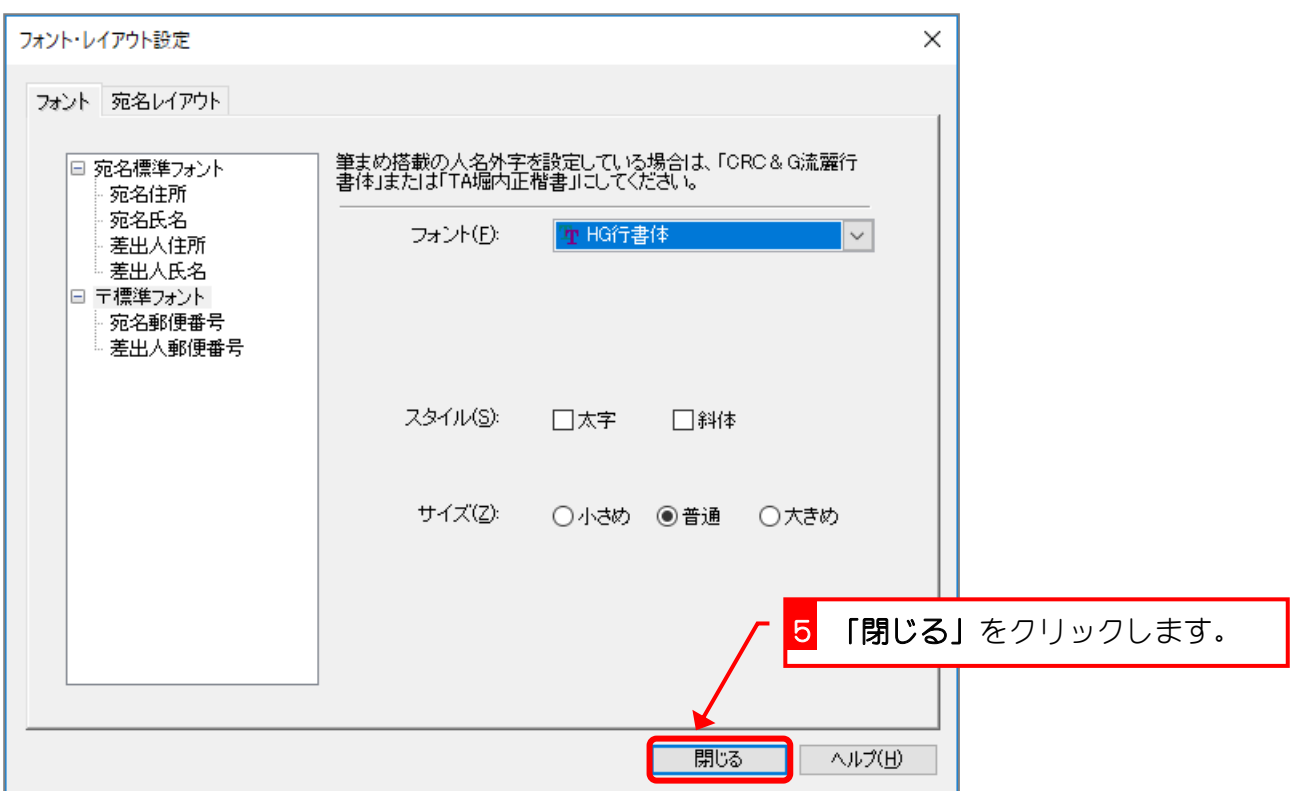

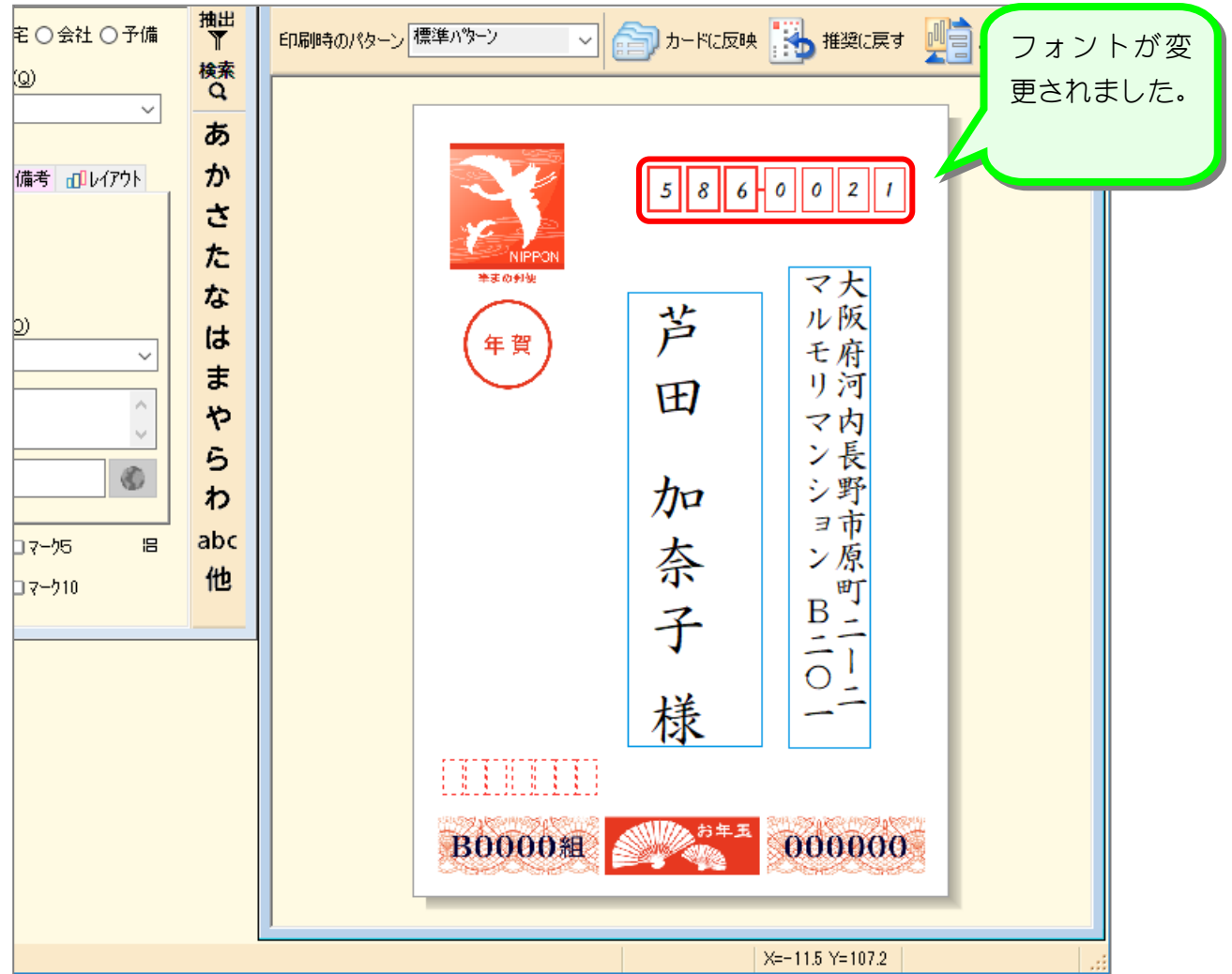